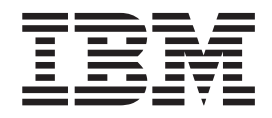

IBM Cúram Social Program Management

# Handbuch Cúram Address

*Version 6.0.5*

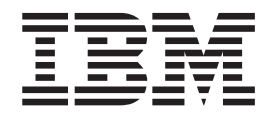

IBM Cúram Social Program Management

# Handbuch Cúram Address

*Version 6.0.5*

#### **Hinweis**

Vor Verwendung dieser Informationen und des darin beschriebenen Produkts sollten die Informationen in ["Bemerkungen"](#page-22-0) [auf Seite 13](#page-22-0) gelesen werden.

#### **Überarbeitung: 18. Mai 2013**

Diese Ausgabe bezieht sich auf IBM Cúram Social Program Management v6.0.5 und alle nachfolgenden Releases, sofern nicht anderweitig in neuen Ausgaben angegeben.

Licensed Materials - Property of IBM.

#### **© Copyright IBM Corporation 2012, 2013.**

© Cúram Software Limited. 2011. Alle Rechte vorbehalten.

# **Inhaltsverzeichnis**

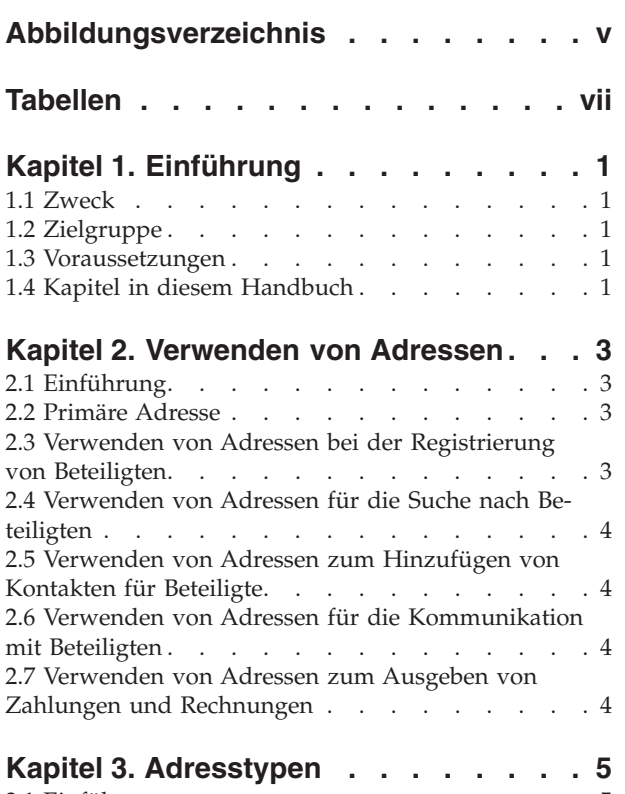

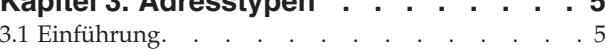

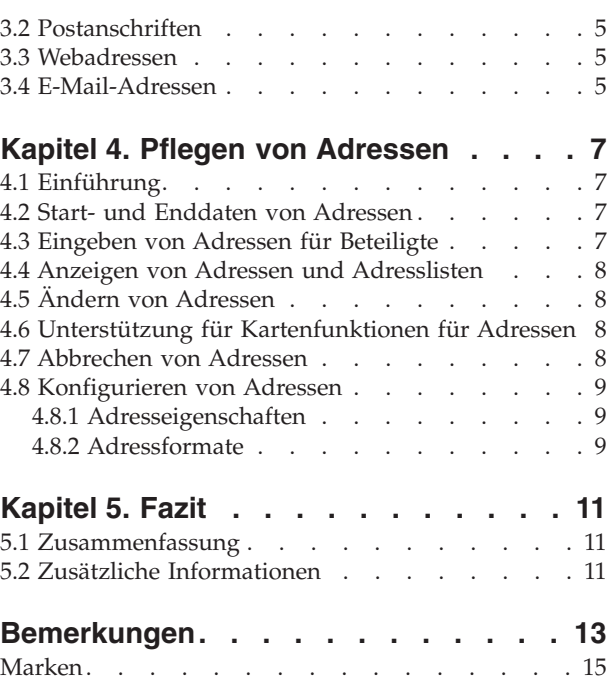

<span id="page-6-0"></span>**Abbildungsverzeichnis**

# <span id="page-8-0"></span>**Tabellen**

# <span id="page-10-0"></span>**Kapitel 1. Einführung**

## **1.1 Zweck**

Dieses Handbuch enthält Informationen zu Adressen und ihrer Verwendung in der Anwendung. Damit diese Konzepte vollständig verstanden werden, sollte das gesamte Handbuch gelesen werden.

#### **1.2 Zielgruppe**

Dieses Handbuch ist für die Geschäftsanalysten der Organisation gedacht.

#### **1.3 Voraussetzungen**

Benutzer, die dieses Handbuch lesen, sollten über Grundkenntnisse der Anwendung verfügen.

## **1.4 Kapitel in diesem Handbuch**

#### **Verwenden von Adressen**

In diesem Kapitel wird beschrieben, wie Adressen in der Anwendung verwendet werden.

#### **Adresstypen**

In diesem Kapitel werden die verschiedenen Adresstypen der Anwendung beschrieben.

#### **Pflegen von Adressen**

In diesem Kapitel wird beschrieben, wie Adressen in der Anwendung konfiguriert, eingegeben, angezeigt, geändert und abgebrochen werden.

# <span id="page-12-0"></span>**Kapitel 2. Verwenden von Adressen**

## **2.1 Einführung**

Adressen sind wichtige Informationen über Beteiligte. Sie werden gespeichert und in verschiedenen Teilen der Anwendung verwendet. Adressen werden beim erstmaligen Registrieren von Beteiligten, beim Einrichten der Kommunikation zwischen der Organisation und Beteiligten, beim Erstellen von Zahlungen und Rechnungen für Beteiligte sowie beim Eingeben von Kontakten für Beteiligte verwendet. Adressdaten können auch verwendet werden, um in der Anwendung nach Beteiligten zu suchen.

Adressdaten können für alle Beteiligtentypen gepflegt werden, sind für Anwärter und Repräsentanten jedoch optional. Anhand von Adressdaten wird das Ziel für Zahlungen und Rechnungen festgelegt, die von der Organisation ausgegeben werden. Scheckzahlungen, Belegzahlungen und Rechnungen können nur dann an einen Beteiligten gesendet werden, wenn seine Adresse erfasst wurde. Adressdaten können als Zusatzinformationen zur Identifizierung von Beteiligten verwendet werden. Darüber hinaus können sie bei der Suche nach Beteiligten als Alternative zu Daten wie Namen oder Referenznummern eingesetzt werden.

#### **2.2 Primäre Adresse**

Die erste Adresse, die für einen Beteiligten eingegeben wird, wird als primäre Adresse verwendet und in der Anwendung angezeigt. Ein Beteiligter kann für jeden der folgenden Adresstypen nur eine primäre Adresse aufweisen: Postanschriften, Webadressen und E-Mail-Adressen. Auf diese Weise wird sichergestellt, dass Kommunikation, Zahlungen und Rechnungen eines Falls automatisch immer an dieselbe Adresse gesendet werden, sofern keine andere Adresse angegeben wird. Die Funktion für primäre Adressen wird nicht für die Organisation und ihre Standorte verwendet.

Da wo die Organisation angaben zum Teilnehmer verwendet, um die daetn zu Person und Anliegen aufrecht zu erhalten, siehe das Handbuch "Cúram Participant Guide"; dort finden Sie Informationen, wie die Adresse der Person(en) abgeleitet wird.

#### **2.3 Verwenden von Adressen bei der Registrierung von Beteiligten**

Anhand von Adressdaten kann ermittelt werden, ob ein Beteiligter bereits registriert wurde. Bevor ein Benutzer die Details eines Beteiligten im System eingibt, kann er prüfen, ob die Person bereits registriert wurde. Hier kann die Adresse einer Person eingegeben werden, um sicherzustellen, dass die Person noch nicht eingegeben wurde. Auf diese Weise werden doppelte Datensätze verhindert. Um die Registrierung eines Beteiligten zu vollenden, muss eine primäre Adresse eingegeben werden. Für Anwärter wird der Platzhalter "Adresse nicht verfügbar" verwendet, sofern eine Adresse nicht verfügbar ist. Für Personen und Anwärter wird der primären Adresse automatisch der Adresstyp "Privat" zugewiesen. Für alle anderen Beteiligtentypen wird der primären Adresse automatisch der Adresstyp "Geschäftlich" zugewiesen. Nach der Registrierung können die angezeigten Adresstypen für alle Beteiligten problemlos geändert werden.

Bei der Registrierung von Personen, Arbeitgebern und potenziellen Arbeitgebern können zusätzliche Adressen eingegeben werden. Beim Registrieren eines Arbeitgebers müssen eine Geschäftsadresse und eine eingetragene Adresse eingegeben werden. Für Personen kann zusätzlich zur primären privaten Adresse eine Versandadresse eingegeben werden. Bei der Registrierung potenzieller Arbeitgeber kann ein zusätzlicher registrierter Adresstyp eingegeben werden.

## <span id="page-13-0"></span>**2.4 Verwenden von Adressen für die Suche nach Beteiligten**

Wenn ein Benutzer Details eines Beteiligten in das System eingeben muss, wird ein separates Popupfenster für die Suche nach Beteiligten angezeigt. In diesem Suchfenster kann der Benutzer anhand von Adressinformationen nach einem Beteiligten durchsuchen. Anhand der Adresse kann z. B. beim Erstellen oder Erfassen von Kommunikationen wie E-Mails oder Proformakommunikationen nach Beteiligten gesucht werden, die an der Kommunikation beteiligt sind.

Wenn eine primäre Adresse für einen Beteiligten bekannt ist, kann der Beteiligte auf der Seite für die Suche nach Beteiligten anhand dieser Adresse gesucht werden. Benutzer können die erste Zeile der Adresse oder die Stadt eingeben, um das System nach allen Beteiligten mit diesen Adressdaten zu durchsuchen. Als Suchergebnis werden alle Beteiligten angezeigt, die diese Adressdaten aufweisen. Es kann jedoch nur nach der primären Postanschrift eines Beteiligten gesucht werden. Bei Arbeitgebern und potenziellen Arbeitgebern kann nur nach der primären Geschäftsadresse gesucht werden.

#### **2.5 Verwenden von Adressen zum Hinzufügen von Kontakten für Beteiligte**

Beim Hinzufügen eines neuen Kontakts für einen Beteiligten kann anhand von Adressdaten nach dem Beteiligten gesucht werden, der als Kontakt hinzugefügt werden soll. Voraussetzung hierfür ist, dass der Beteiligte bereits im System registriert wurde. Arbeitgeber und potenzielle Arbeitgeber, die als Kontakte hinzugefügt werden sollen, können anhand von Details der Geschäftsadresse gesucht werden. Wenn der Kontakt, der für einen Beteiligten hinzugefügt werden soll, noch nicht im System registriert wurde, müssen die Adressinformationen für den Kontakt manuell hinzugefügt werden.

## **2.6 Verwenden von Adressen für die Kommunikation mit Beteiligten**

Kommunikationen zwischen Beteiligten und der Organisation können auf verschiedene Arten erfasst, gesendet und empfangen werden. Bei der Kommunikation mit einem Beteiligten können Fallbearbeiter eine geeignete Adresse aus der Liste der für den Beteiligten erfassten Adressen auswählen. Wenn für einen Beteiligten eine Kommunikationsausnahme vorhanden ist, können Fallbearbeiter keine Kommunikation an den in der Kommunikationsausnahme angegebenen Adresstyp schicken. Eine Kommunikationsausnahme wird verwendet, um anzugeben, dass ein Beteiligter keine Kommunikationen im angegebenen Format von der Organisation erhalten möchte oder kann. Wenn ein Kommunikationspartner eine Kommunikationsausnahme aktiviert hat, kann keine Kommunikation mit dieser Methode erstellt werden.

Kommunikationen, die die Organisation an einen Beteiligten sendet oder von einem Beteiligten erhält, können auf der Kommunikationsseite des Beteiligtenmanagers erfasst werden. Auf der Seite für erfasste Kommunikationen kann in einem separaten Popupfenster anhand von Adressen nach Beteiligten gesucht werden. Beim Erstellen von Microsoft Word-, Proforma- und E-Mail-Kommunikationen für registrierte Beteiligte können auf einer Popup-Adresslistenseite Adressdaten von Beteiligten ausgewählt werden. Für Kommunikationen an nicht registrierte Empfänger müssen Adressen manuell eingegeben werden.

## **2.7 Verwenden von Adressen zum Ausgeben von Zahlungen und Rechnungen**

Anhand von Adressdaten wird das Ziel für Zahlungen und Rechnungen festgelegt. Von der Organisation ausgegebene Zahlungen und Rechnungen werden automatisch an die primäre Adresse gesendet, die bei der Registrierung für den Leistungsempfänger angegeben wurde. Die Adresse, an die Zahlungen und Rechnungen gesendet werden, kann gemäß den Anforderungen des Leistungsempfängers konfiguriert werden. Beispielsweise, wenn ein Leistungsempfänger die Zahlungen lieber an eine Geschäftsadresse senden lassen möchte und nicht an die Privatadresse. Ein Leistungsempfänger kann Zahlungen und Rechnungen nur an eine neue Adresse senden lassen, wenn diese im System registriert ist als Zieladresse für zukünftige Zahlungen und Rechnungen definiert wurde. Im System bleibt auch ein Verlauf vorheriger Zahlungen und Rechnungen gespeichert, die an die alte Adresse gesendet wurden.

# <span id="page-14-0"></span>**Kapitel 3. Adresstypen**

## **3.1 Einführung**

In diesem Kapitel werden die verschiedenen Adresstypen beschrieben, die in der Anwendung verwendet werden.

Es können drei Adresstypen für Beteiligte erfasst werden: Postanschriften, E-Mail-Adressen und Webadressen. Beteiligtenprofile können mehrere Adressen aufweisen. Beteiligte können über primäre Postanschriften, E-Mail- und Webadressen verfügen. Für jeden Adresstyp können sekundäre Adressen erfasst werden. In diesem Handbuch wird der Begriff "sekundäre Adresse" für jede Adresse eines Beteiligten verwendet, bei der es sich um eine zusätzliche Adresse zur primären Adresse handelt.

#### **3.2 Postanschriften**

Die Organisation benötigt Postanschriften als Empfängeradressen für die Fallkorrespondenz sowie für Rechnungen und Zahlungen. Für alle Beteiligten mit Ausnahme von Repräsentanten, Anwärtern und potenziellen Arbeitgebern muss eine Postanschrift erfasst werden. Für einen Beteiligten können mehrere Adressen erfasst werden, allerdings kann nur eine dieser Adressen als primäre Adresse verwendet werden. Es gibt sechs verschiedene Typen von Postanschriften: Gemietet, Registriert, Privat, E-Mail, Geschäftlich und Medizinische Einrichtungen.

Adressen von Bankfilialen können in der Administrationsanwendung erfasst werden. In der Administrationsanwendung können auch Adressen für Standorte innerhalb der Organisation gepflegt werden.

#### **3.3 Webadressen**

Eine Webadresse ist die Internetadresse einer Webseite. Webadressen werden auch als URLs (Uniform Resource Locators, einheitliche Ressourcenadressen) bezeichnet. Beteiligte müssen nicht über eine Webadresse verfügen. Für einen Beteiligten können mehrere Webadressen erfasst werden, allerdings kann nur eine dieser Adressen als primäre Adresse verwendet werden. Es gibt acht Arten von Webadressen: allgemeine Dienstleistungen, Versicherung, Ausbildung, Gesundheit, Finanzen, persönlich und privat.

Die Organisation und ihre untergeordneten Einheiten können ebenfalls über Webadressen verfügen. Diese Adressen werden in der Administrationsanwendung gepflegt.

#### **3.4 E-Mail-Adressen**

Anhand von E-Mail-Adressen werden die Empfänger von E-Mails angegeben. Beteiligte müssen nicht über eine E-Mail-Adresse verfügen. Die Organisation benötigt E-Mail-Adressen, um per E-Mail mit Beteiligten kommunizieren zu können. Für einen Beteiligten können mehrere E-Mail-Adressen erfasst werden, allerdings kann nur eine dieser Adressen als primäre Adresse verwendet werden. Die Organisation und ihre untergeordneten Einheiten können ebenfalls über E-Mail-Adressen verfügen. Es gibt zwei Typen von E-Mail-Adressen: geschäftlich und privat.

Die Organisation und ihre untergeordneten Einheiten können ebenfalls über E-Mail-Adressen verfügen. Diese Adressen werden in der Administrationsanwendung gepflegt.

# <span id="page-16-0"></span>**Kapitel 4. Pflegen von Adressen**

# **4.1 Einführung**

Wenn in einem Fall eine Adresse eingegeben wird, wird sie den Personendetails des Mitglieds im Beteiligtenmanager hinzugefügt. Sie wird in der Liste der Adressen des Beteiligten gespeichert. Die potenziell vertraulichen Adressdaten werden auf diese Weise geschützt und können gleichzeitig flexibel bearbeitet werden. In der Anwendung werden alle Adressen erfasst, die ein Beteiligter seit der Registrierung verwendet hat. Im System bleibt ebenfalls ein Verlauf vorheriger Zahlungen und Rechnungen gespeichert, die an die alte Adresse gesendet wurden.

## **4.2 Start- und Enddaten von Adressen**

Start- und Enddaten werden für alle Adresstypen verwendet. Das Enddatum ist das Datum, bis zu dem die Adresse gültig ist, und das Startdatum ist das Datum , ab dem die Adresse gültig ist. Als Startdatum einer Adresse wird automatisch der Tag festgelegt, an dem die Adresse registriert wurde. Es kann jedoch auch ein anderes Startdatum angegeben werden. Die Start- und Enddaten geben Benutzern Auskunft über den Adressverlauf eines Beteiligten.

Wenn das Enddatum einer Adresse überschritten wurde, wird auf der Adressseite des Beteiligten eine entsprechende Meldung angezeigt.

#### **4.3 Eingeben von Adressen für Beteiligte**

Standardmäßig handelt es sich bei der ersten Adresse, die bei der Registrierung einer Person eingegeben wird, um eine private Adresse. Diese Adresse kann nach der Registrierung geändert werden. Bei der Registrierung von Arbeitgebern und potenziellen Arbeitgebern wird standardmäßig eine Geschäftsadresse eingegeben. Zusätzliche Postanschriften für vorhandene Beteiligte können auf der Startseite des entsprechenden Beteiligtenmanagers eingegeben werden.

Das System verwendet die erste Postanschrift, die für einen Beteiligten eingegeben wird, als primäre Postanschrift. Wenn eine neue primäre Adresse erstellt wird, verliert die bisherige primäre Adresse den Status "Primär".

Webadressen und E-Mail-Adressen für vorhandene Beteiligte können auf der Startseite des Beteiligtenmanagers eingegeben werden. Für Web- und E-Mail-Adressen gilt Ähnliches wie für Postanschriften: Das System verwendet die erste Web- oder E-Mail-Adresse, die für einen Beteiligten eingegeben wird, als primäre Web- bzw. E-Mail-Adresse. Wenn eine neue Web- oder E-Mail-Adresse als primäre Adresse gekennzeichnet wird, verliert die bisherige primäre Web- bzw. E-Mail-Adresse den Status "Primär". Nach der Registrierung können weitere Web- und E-Mail-Adressen hinzugefügt werden, indem auf der Seite des Beteiligtenmanagers auf der Navigationsleiste auf den entsprechenden Adresslink geklickt wird. Webund E-Mail-Adressen jedes Typs können als primäre Web- bzw. E-Mail-Adresse eines Beteiligten festgelegt werden.

Adressen von Leistungsempfängern können auf der Seite für Leistungsempfängerdetails geändert werden. Hier können vorhandene Postanschriften bearbeitet und neue Adressen hinzugefügt werden. Dies erhöht die Flexibilität von Produktbereitstellungsfällen, da Benutzer Adressen im Verlauf eines Falls ändern können. Wenn ein Benutzer die Adresse eines Leistungsempfängers ändert, die aktuell das Ziel für Zahlungen und Rechnungen ist, werden zukünftige Zahlungen und Rechnungen automatisch an die geänderte Adresse gesendet.

#### <span id="page-17-0"></span>**4.4 Anzeigen von Adressen und Adresslisten**

Die primäre Postanschrift eines Beteiligten wird auf der Startseite für das Mitglied des integrierten Falls angezeigt. Sie kann auch auf der Startseite des Beteiligtenmanagers angezeigt werden. Postanschriften, E-Mail-Adressen und Webadressen werden in separaten Bereichen des Beteiligtenmanagers gepflegt. Durch Klicken auf den entsprechenden Adresslink auf der Navigationsleiste des Beteiligtenmanagers wird eine Adressliste angezeigt. Einzelne Adresseinträge können vollständig angezeigt werden, indem in der Adressliste auf die entsprechende Adresse geklickt wird. Beim Anzeigen von Adresslisten werden zusätzliche Informationen wie das Primär-Kennzeichen und die Start- und Enddaten von Adressen angezeigt. Außerdem wird angezeigt, ob die Adresse aktiv ist oder abgebrochen wurde.

Adressen von Leistungsempfängern können auf der Seite für Details des Leistungsempfängers angezeigt werden. Die Adresse eines Leistungsempfängers wird auch auf der Seite für Details zur Zahlungsanweisung angezeigt. Adressen, an die Zahlungen gesendet werden, werden gespeichert und können auch nach einer Änderung der Adresse des betreffenden Leistungsempfängers angezeigt werden. Wenn z. B. ein Scheck oder Beleg an einen Leistungsempfänger gesendet wird, wird die Empfängeradresse in den Zahlungsdetails erfasst und kann über die Seite für Details zur Zahlungsanweisung angezeigt werden. Die Adresse, an die die Zahlung gesendet wurde, bleibt auch dann gespeichert, wenn die Adresse des Leistungsempfängers zu einem späteren Zeitpunkt geändert wird.

## **4.5 Ändern von Adressen**

Adressen von Beteiligten können über den Beteiligtenmanager geändert werden. Nur Benutzer mit ausreichenden Sicherheitsberechtigungen können Adressen von Beteiligten ändern. In der Anwendung werden alle Adressen erfasst, die ein Beteiligter verwendet hat. Wenn die primäre Adresse geändert wird, kann das Primär-Kennzeichen nicht entfernt werden. Um einer anderen Adresse das Primär-Kennzeichen zuzuweisen, kann der Benutzer eine weitere Adresse erstellen und ihr den Status "Primär" zuweisen. Es kann jedoch auch eine vorhandene sekundäre Adresse in eine primäre Adresse geändert werden. Wenn einer Adresse der Status "Primär" zugewiesen wird, verliert die bisherige primäre Adresse des Beteiligten den Status "Primär".

## **4.6 Unterstützung für Kartenfunktionen für Adressen**

Zu den Daten, die für die Adresse eines Beteiligten erfasst werden können, zählen auch Längen- und Breitengrad. Die Funktionen zum Einfügen und zum Ändern von Adressen unterstützen beide die Erfassung und Speicherung dieser Werte. Mit der Erfassung dieser Details können Kartenfunktionen wie z. B. Google Maps implementiert werden.

Mithilfe der Anwendungseigenschaft curam.miscapp.geocode.enabled können Kunden die Geocodefunktion aktivieren bzw. deaktivieren. Die Eigenschaft curam.miscapp.geocode.enabled ist standardmäßig deaktiviert, d. h. dass keine Geocodedetails (Längen-/Breitengrad) erfasst werden.

#### **4.7 Abbrechen von Adressen**

Adressen von Beteiligten können auf der Seite für die Anzeige von Adressdetails abgebrochen werden. Abgebrochene Adressen werden gespeichert und können nicht entfernt werden. Abgebrochene Adressen können nicht verlängert werden. Die primäre Adresse kann nicht abgebrochen werden, aber es kann eine andere Adresse als primäre Adresse festgelegt werden, sodass die bisherige primäre Adresse den Status "Primär" verliert.

## <span id="page-18-0"></span>**4.8 Konfigurieren von Adressen**

## **4.8.1 Adresseigenschaften**

Adresseigenschaften können im Abschnitt "Eigenschaftsadministration" der Administrationsanwendung geändert werden. Die folgenden Adresseigenschaften können geändert werden:

curam.address.nondefaultaddressallowed und curam.address.addressDataLocaleForDefaultAddresses. Mit der ersten Eigenschaft können Administratoren festlegen, ob ein Benutzer eine Adresse in einem Format eingeben darf, dessen Layout von dem im System festgelegten Standard abweicht. Beim Erfassen von Kommunikationen kann ein Benutzer z. B. nur vom Standardlayout abweichende Beteiligtenadressen eingeben, wenn diese Eigenschaft aktiviert ist. Mit der zweiten Eigenschaft kann das Gebietsschema für eine Adresse festgelegt werden, wenn keine Details angegeben werden. Dadurch kann ein Benutzer statt einer Adresse einen Platzhalter eingeben, wenn keine Adresse verfügbar ist. Der Benutzer kann die Adresse somit zu einem späteren Zeitpunkt eingeben.

## **4.8.2 Adressformate**

Die Anwendung ermöglicht das Anpassen von Adressformaten. Der Benutzer sieht beim Eingeben der Adresse eines Beteiligten mehrere Felder, aber eine Adresse wird als ein einziges Zeichenfolgenfeld gespeichert. Die Elemente, aus denen eine Adresse besteht, werden in der Datei curam-config.xml definiert. Diese Datei kann so konfiguriert werden, dass die Adresse eines Beteiligten in der Anwendung in verschiedenen Formaten angezeigt werden kann (US, UK, Kanada, Japan, China, Taiwan, Südkorea oder formfrei). Beispielsweise wird in der US-Implementierung für die erste Zeile einer Postanschrift die Bezeichnung "apartment/suite number" angezeigt. In der UK-Implementierung hingegen weist die erste Zeile einer Postanschrift die Bezeichnung "address line 1" auf. In der chinesischen Implementierung weist die erste Zeile einer Postanschrift die Bezeichnung "PLZ" auf.

Weitere Informationen zum Ändern von Adressformaten enthält das Cúram-Referenzhandbuch zum Webclient.

# <span id="page-20-0"></span>**Kapitel 5. Fazit**

#### **5.1 Zusammenfassung**

Nachfolgend sind die wichtigsten Konzepte aus diesem Handbuch zusammengefasst:

- v Es gibt verschiedene Adresstypen: Postanschriften, Webadressen und E-Mail-Adressen.
- v Beteiligte können mehrere Adressen aufweisen, von denen nur eine die primäre Adresse sein kann. Die primäre Adresse muss bei der Registrierung angegeben werden. Ohne die primäre Adresse kann ein Fall nicht vollständig verarbeitet werden.
- v Zur Pflege von Adressen werden Kenntnisse in folgenden Bereichen benötigt: Adressformate, Startund Enddaten von Adressen, Eingeben von Adressen, Ändern von Adressen und Abbrechen von Adressen.
- v Adressen werden für die Kommunikation mit Beteiligten, für das Ausgeben von Zahlungen und Rechnungen sowie für die Suche nach Adressen und Kontakten verwendet.

#### **5.2 Zusätzliche Informationen**

Dieses Handbuch ergänzt die Informationen in den Haupt-Geschäftshandbüchern. Hierbei handelt es sich um folgende Handbücher:

#### **Cúram-Handbuch zur Verwaltung integrierter Fälle**

In diesem Handbuch werden die grundlegenden Konzepte der Fallverarbeitung beschrieben.

#### **Cúram-Handbuch zu Beteiligten**

In diesem Handbuch werden die grundlegenden Konzepte der Funktionen für Beteiligte beschrieben.

#### **Handbuch zu Cúram Financials**

In diesem Handbuch werden die grundlegenden Konzepte der Finanzverarbeitung beschrieben.

#### **Handbuch zu Cúram Service Planning**

Dieses Handbuch bietet eine Übersicht über Service Planning.

#### **Übersichtshandbuch zu Cúram Workflow**

Dieses Handbuch bietet eine Übersicht über Workflows.

# <span id="page-22-0"></span>**Bemerkungen**

Die vorliegenden Informationen wurden für Produkte und Services entwickelt, die auf dem deutschen Markt angeboten werden. Möglicherweise bietet IBM die in dieser Dokumentation beschriebenen Produkte, Services oder Funktionen in anderen Ländern nicht an. Informationen über die gegenwärtig im jeweiligen Land verfügbaren Produkte und Services sind beim zuständigen IBM Ansprechpartner erhältlich. Hinweise auf IBM-Lizenzprogramme oder andere IBM Produkte bedeuten nicht, dass nur Programme, Produkte oder Services von IBM verwendet werden können. Anstelle der IBM Produkte, Programme oder Services können auch andere, ihnen äquivalente Produkte, Programme oder Services verwendet werden, solange diese keine gewerblichen oder anderen Schutzrechte von IBM verletzen. Die Verantwortung für den Betrieb von Produkten, Programmen und Services anderer Anbieter liegt beim Kunden. Für die in diesem Handbuch beschriebenen Erzeugnisse und Verfahren kann es IBM Patente oder Patentanmeldungen geben. Mit der Auslieferung dieses Handbuchs ist keine Lizenzierung dieser Patente verbunden. Lizenzanforderungen sind schriftlich an folgende Adresse zu richten (Anfragen an diese Adresse müssen auf Englisch formuliert werden):

IBM Director of Licensing

IBM Europe, Middle East & Africa

Tour Descartes

2, avenue Gambetta

92066 Paris La Defense

France

Trotz sorgfältiger Bearbeitung können technische Ungenauigkeiten oder Druckfehler in dieser Veröffentlichung nicht ausgeschlossen werden.

Die hier enthaltenen Informationen werden in regelmäßigen Zeitabständen aktualisiert und als Neuausgabe veröffentlicht. IBM kann ohne weitere Mitteilung jederzeit Verbesserungen und/oder Änderungen an den in dieser Veröffentlichung beschriebenen Produkten und/oder Programmen vornehmen. Verweise in diesen Informationen auf Websites anderer Anbieter werden lediglich als Service für den Kunden bereitgestellt und stellen keinerlei Billigung des Inhalts dieser Websites dar.

Das über diese Websites verfügbare Material ist nicht Bestandteil des Materials für dieses IBM Produkt. Die Verwendung dieser Websites geschieht auf eigene Verantwortung.

Werden an IBM Informationen eingesandt, können diese beliebig verwendet werden, ohne dass eine Verpflichtung gegenüber dem Einsender entsteht. Lizenznehmer des Programms, die Informationen zu diesem Produkt wünschen mit der Zielsetzung: (i) den Austausch von Informationen zwischen unabhängig voneinander erstellten Programmen und anderen Programmen (einschließlich des vorliegenden Programms) sowie (ii) die gemeinsame Nutzung der ausgetauschten Informationen zu ermöglichen, wenden sich an folgende Adresse:

IBM Corporation

Dept F6, Bldg 1

294 Route 100

Somers NY 10589-3216

U.S.A.

Die Bereitstellung dieser Informationen kann unter Umständen von bestimmten Bedingungen - in einigen Fällen auch von der Zahlung einer Gebühr - abhängig sein.

Die Bereitstellung des in diesem Dokument beschriebenen Lizenzprogramms sowie des zugehörigen Lizenzmaterials erfolgt auf der Basis der IBM Rahmenvereinbarung bzw. der Allgemeinen Geschäftsbedingungen von IBM, der IBM Internationalen Nutzungsbedingungen für Programmpakete oder einer äquivalenten Vereinbarung.

Alle in diesem Dokument enthaltenen Leistungsdaten stammen aus einer kontrollierten Umgebung. Die Ergebnisse, die in anderen Betriebsumgebungen erzielt werden, können daher erheblich von den hier erzielten Ergebnissen abweichen. Einige Daten stammen möglicherweise von Systemen, deren Entwicklung noch nicht abgeschlossen ist. Eine Gewährleistung, dass diese Daten auch in allgemein verfügbaren Systemen erzielt werden, kann nicht gegeben werden. Darüber hinaus wurden einige Daten unter Umständen durch Extrapolation berechnet. Die tatsächlichen Ergebnisse können davon abweichen. Benutzer dieses Dokuments sollten die entsprechenden Daten in ihrer spezifischen Umgebung prüfen.

Alle Informationen zu Produkten anderer Anbieter stammen von den Anbietern der aufgeführten Produkte, deren veröffentlichten Ankündigungen oder anderen allgemein verfügbaren Quellen.

IBM hat diese Produkte nicht getestet und kann daher keine Aussagen zu Leistung, Kompatibilität oder anderen Merkmalen machen. Fragen zu den Leistungsmerkmalen von Produkten anderer Anbieter sind an den jeweiligen Anbieter zu richten.

Aussagen über Pläne und Absichten von IBM unterliegen Änderungen oder können zurückgenommen werden und repräsentieren nur die Ziele von IBM.

Alle von IBM angegebenen Preise sind empfohlene Richtpreise und können jederzeit ohne weitere Mitteilung geändert werden. Händlerpreise können u. U. von den hier genannten Preisen abweichen.

Diese Veröffentlichung dient nur zu Planungszwecken. Die in dieser Veröffentlichung enthaltenen Informationen können geändert werden, bevor die beschriebenen Produkte verfügbar sind.

Diese Veröffentlichung enthält Beispiele für Daten und Berichte des alltäglichen Geschäftsablaufs. Sie sollen nur die Funktionen des Lizenzprogramms illustrieren und können Namen von Personen, Firmen, Marken oder Produkten enthalten. Alle diese Namen sind frei erfunden; Ähnlichkeiten mit tatsächlichen Namen und Adressen sind rein zufällig.

#### COPYRIGHTLIZENZ:

Diese Veröffentlichung enthält Musteranwendungsprogramme, die in Quellensprache geschrieben sind und Programmiertechniken in verschiedenen Betriebsumgebungen veranschaulichen. Sie dürfen diese Musterprogramme kostenlos kopieren, ändern und verteilen, wenn dies zu dem Zweck geschieht, Anwendungsprogramme zu entwickeln, zu verwenden, zu vermarkten oder zu verteilen, die mit der Anwendungsprogrammierschnittstelle für die Betriebsumgebung konform sind, für die diese Musterprogramme geschrieben werden. Diese Beispiele wurden nicht unter allen denkbaren Bedingungen getestet. IBM kann daher die Zuverlässigkeit, Wartungsfreundlichkeit oder Funktion dieser Programm nicht garantieren oder implizieren. Die Musterprogramme werden "WIE BESEHEN", ohne Gewährleistung jeglicher Art bereitgestellt. IBM übernimmt keine Haftung für Schäden, die durch Ihre Verwendung der Musterprogramme entstehen.

Kopien oder Teile der Musterprogramme bzw. daraus abgeleiteter Code müssen folgenden Copyrightvermerk beinhalten:

<span id="page-24-0"></span>© (Name Ihres Unternehmens) (Jahr). Teile des vorliegenden Codes wurden aus Musterprogrammen der IBM Corp. abgeleitet.

© Copyright IBM Corp. \_Jahreszahl oder Jahreszahlen eingeben\_. Alle Rechte vorbehalten.

Wird dieses Buch als Softcopy (Book) angezeigt, erscheinen keine Fotografien oder Farbabbildungen.

#### **Marken**

IBM, das IBM Logo und ibm.com sind Marken oder eingetragene Marken der International Business Machines Corporation.Weitere Produkt- und Servicenamen können Marken von IBM oder anderen Unternehmen sein. Weitere Produkt- und Servicenamen können Marken von IBM oder anderen Unternehmen sein. Eine aktuelle Liste der IBM Marken finden Sie auf der Webseite "Copyright and trademark information" unter [http://www.ibm.com/legal/us/en/copytrade.shtml.](http://www.ibm.com/legal/us/en/copytrade.shtml)

Microsoft und Word sind Marken der Microsoft Corporation in den USA und/oder anderen Ländern.

Andere Namen können Marken der jeweiligen Rechtsinhaber sein. Weitere Firmen-, Produkt- und Servicenamen können Marken oder Servicemarken anderer Unternehmen sein.

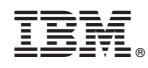

Gedruckt in Deutschland